# **Zu diesem Buch .................................................... 4**

## **Erste Schritte mit Word**

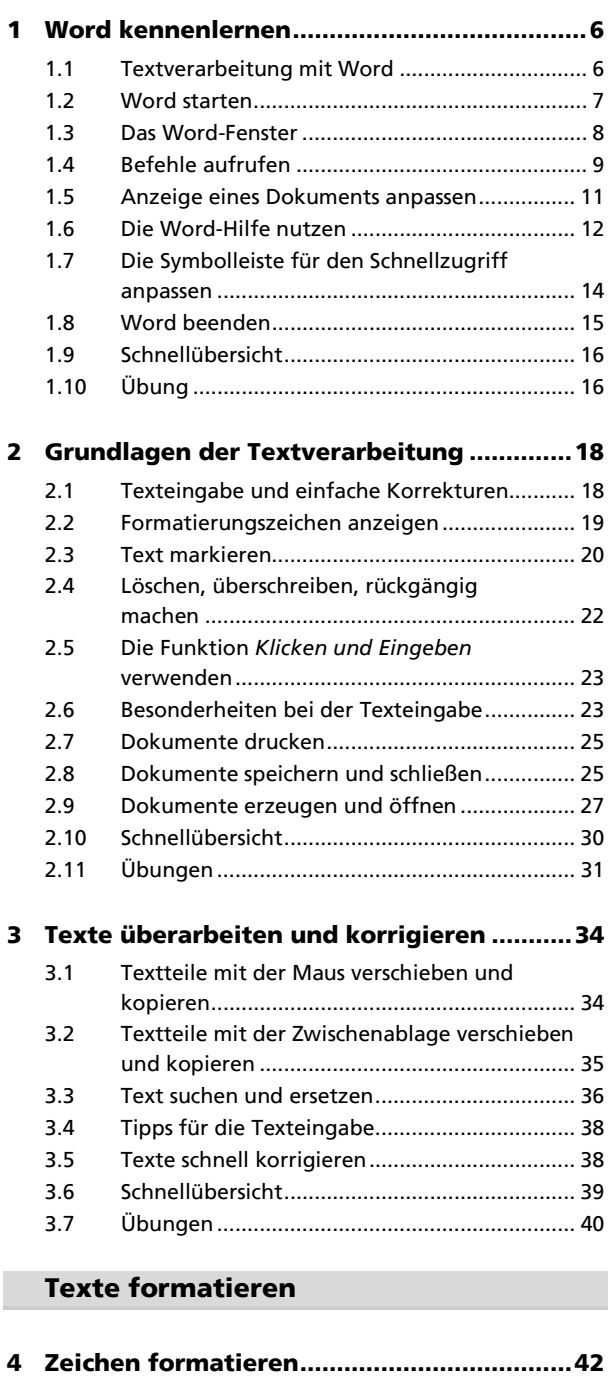

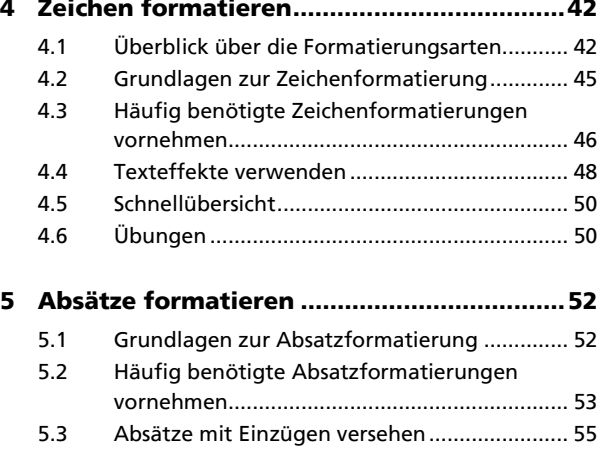

# **I** Word 2013 - Grundlagen

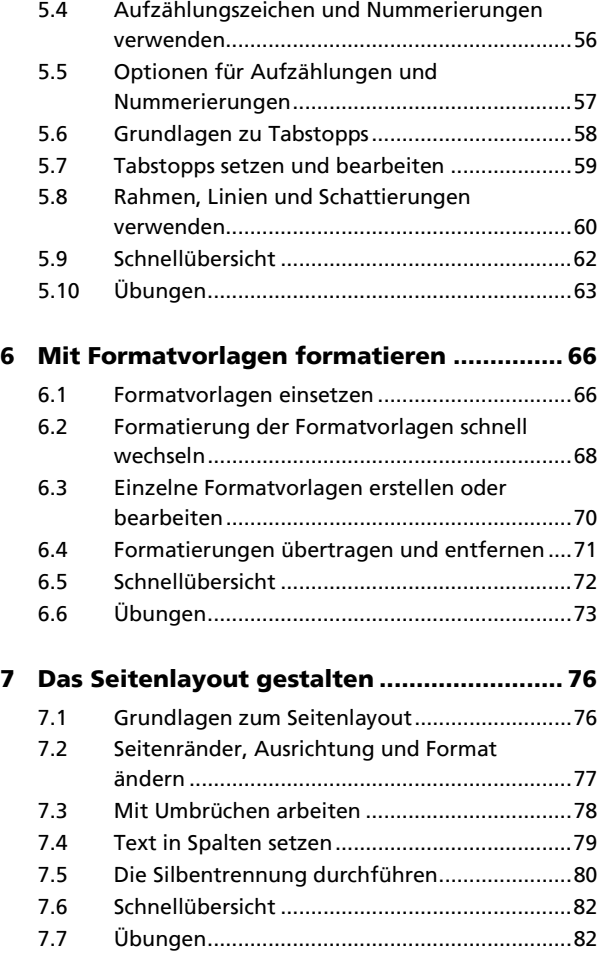

# **Dokumente gestalten**

### **8 Dokumente mit Illustrationen**

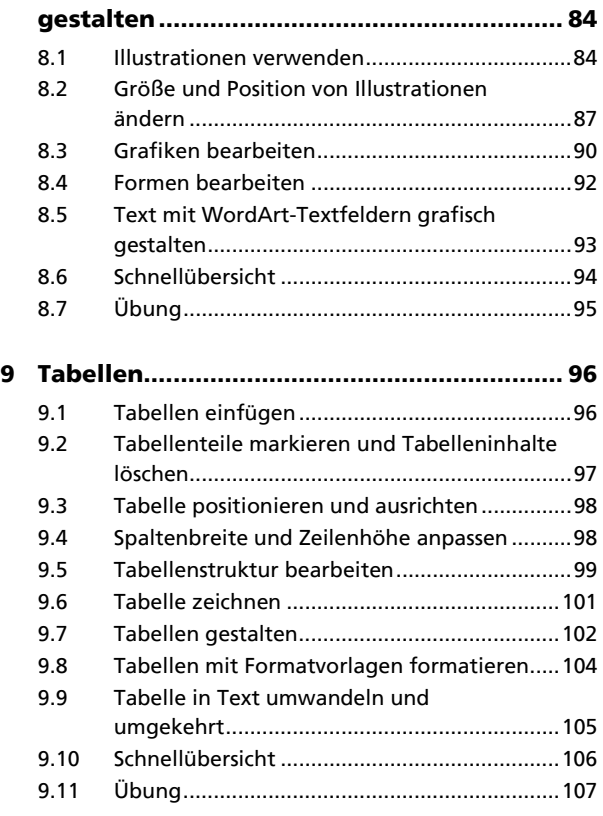

#### **Dokumente drucken und verwalten**

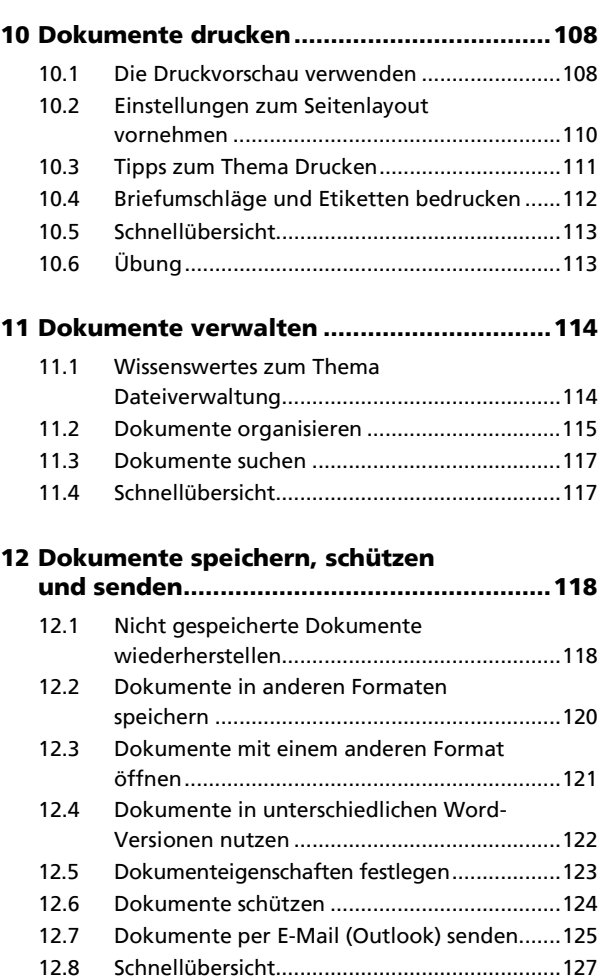

### **Texterstellung automatisieren**

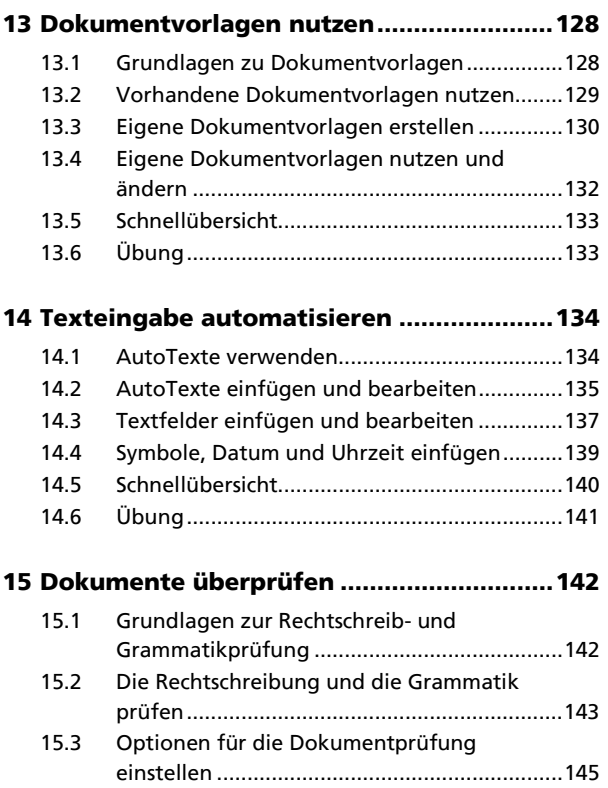

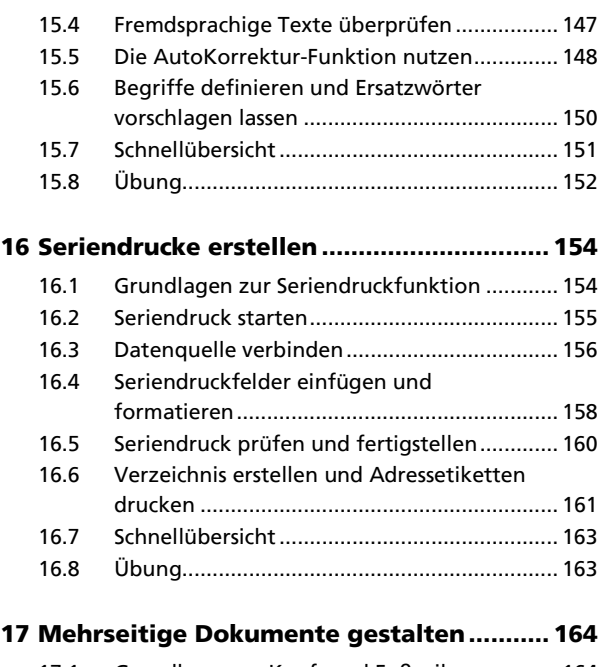

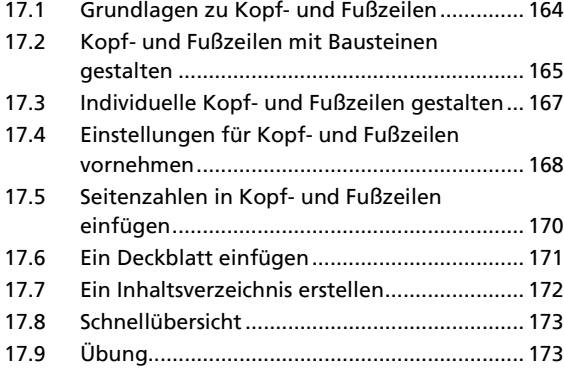

#### **18 SkyDrive, Web Apps und zusätzliche Apps für Office nutzen ............................. 174**

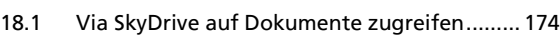

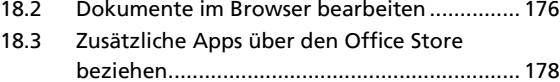

18.4 Schnellübersicht .............................................. 179

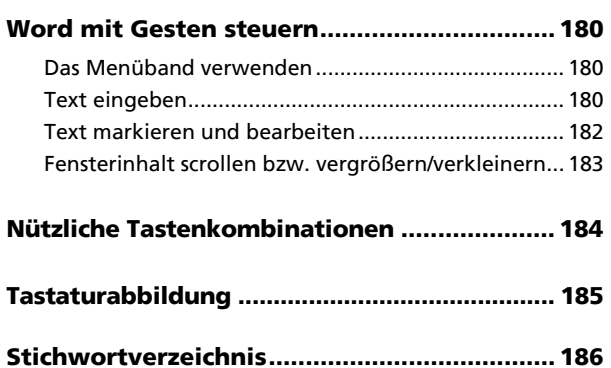